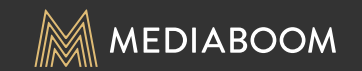

# SPECTRUM MOBILE *Multi-Line Buyflow: Functionality*

MOBILE SCREENS

\*Any mobile functions not outlined in this document are assumed to be the same as desktop

## TABLE OF CONTENTS

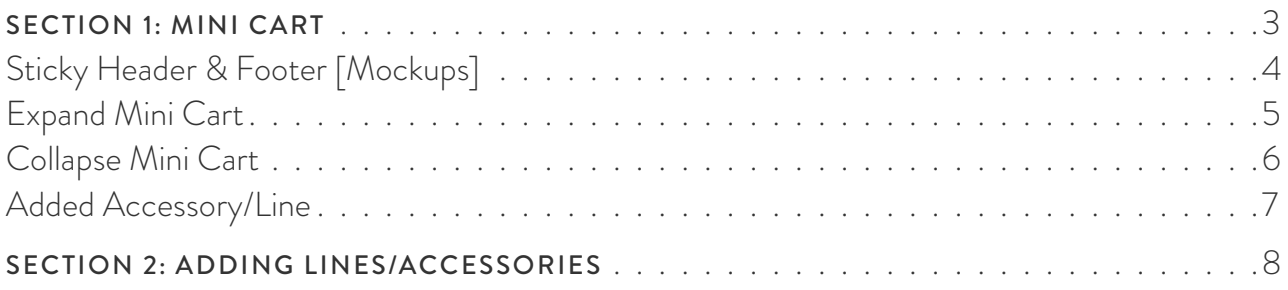

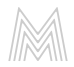

SECTION 1 MINI CART

## STICKY HEADER & FOOTER [MOCKUPS]

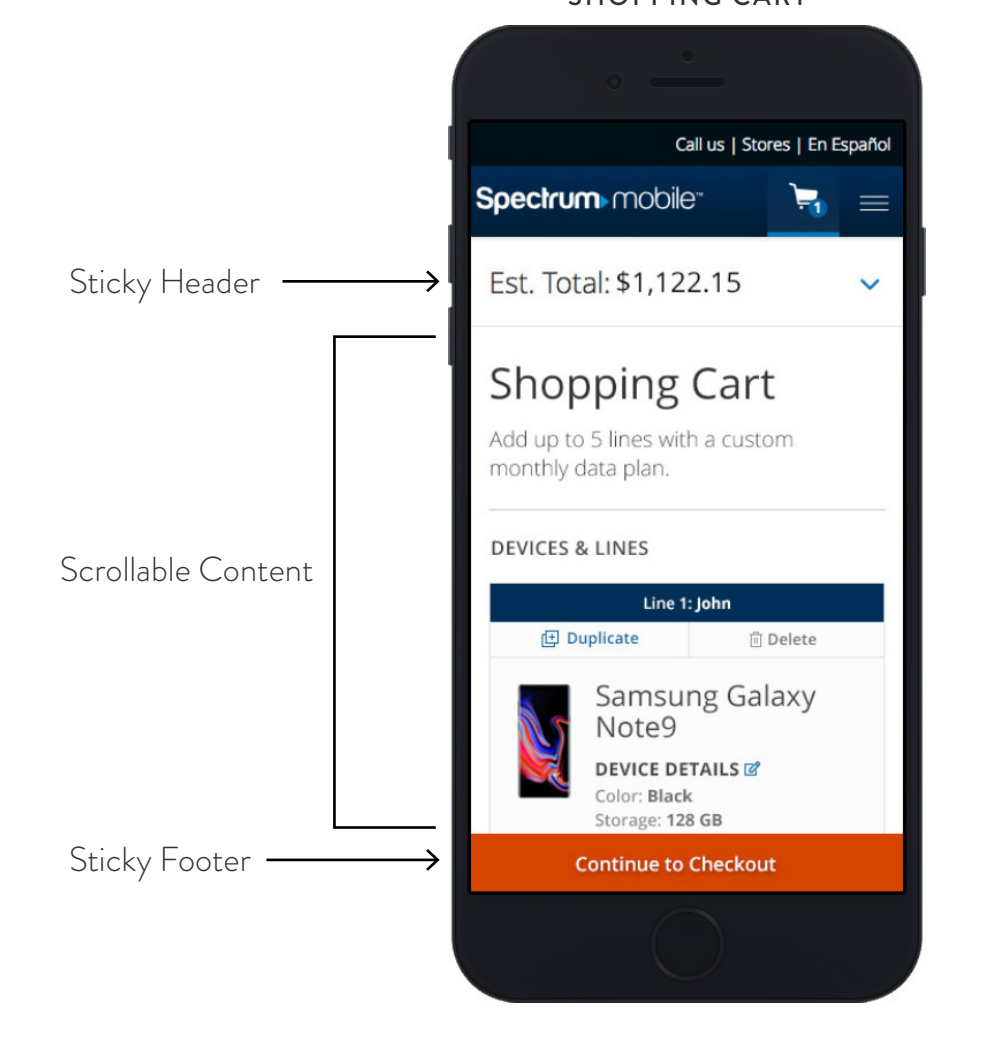

#### SHOPPING CART MINI CART/EST. TOTAL

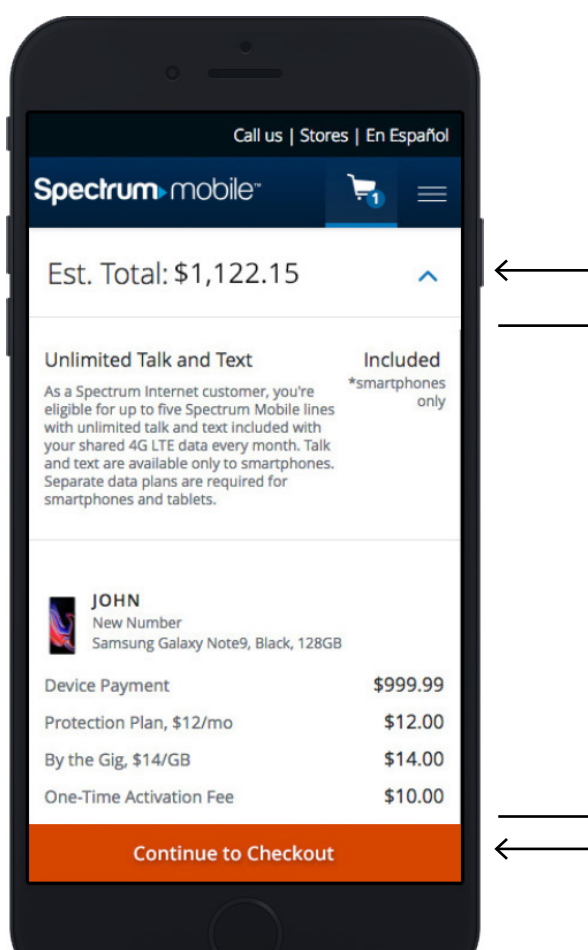

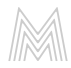

Sticky Header

Scrollable Content

- Sticky Footer

**arrow i**Cayout/design, content, and functionality is the same as the Spectrum Mobile website.

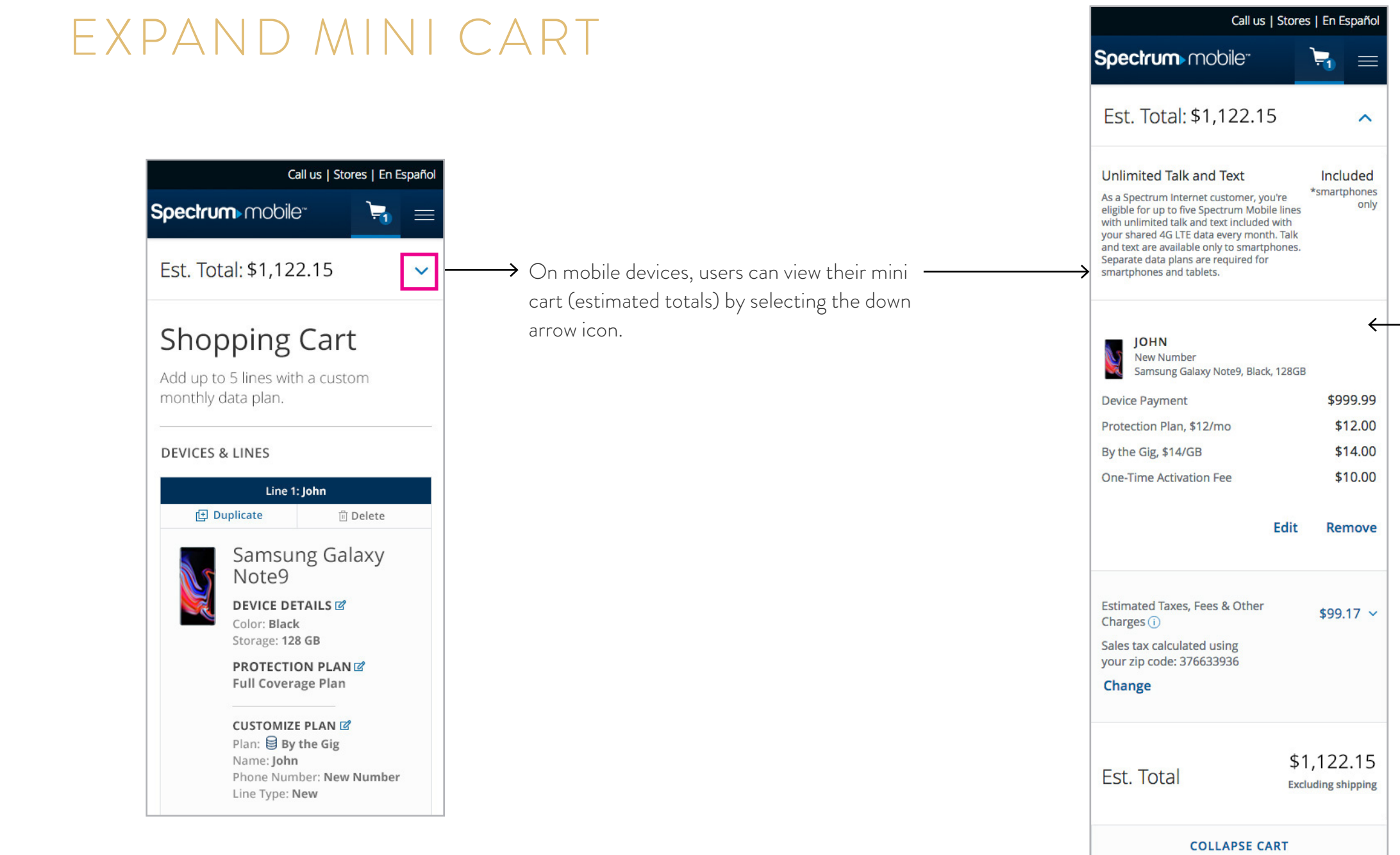

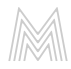

Users can "Continue to Checkout" by selecting the sticky footer/button at the bottom

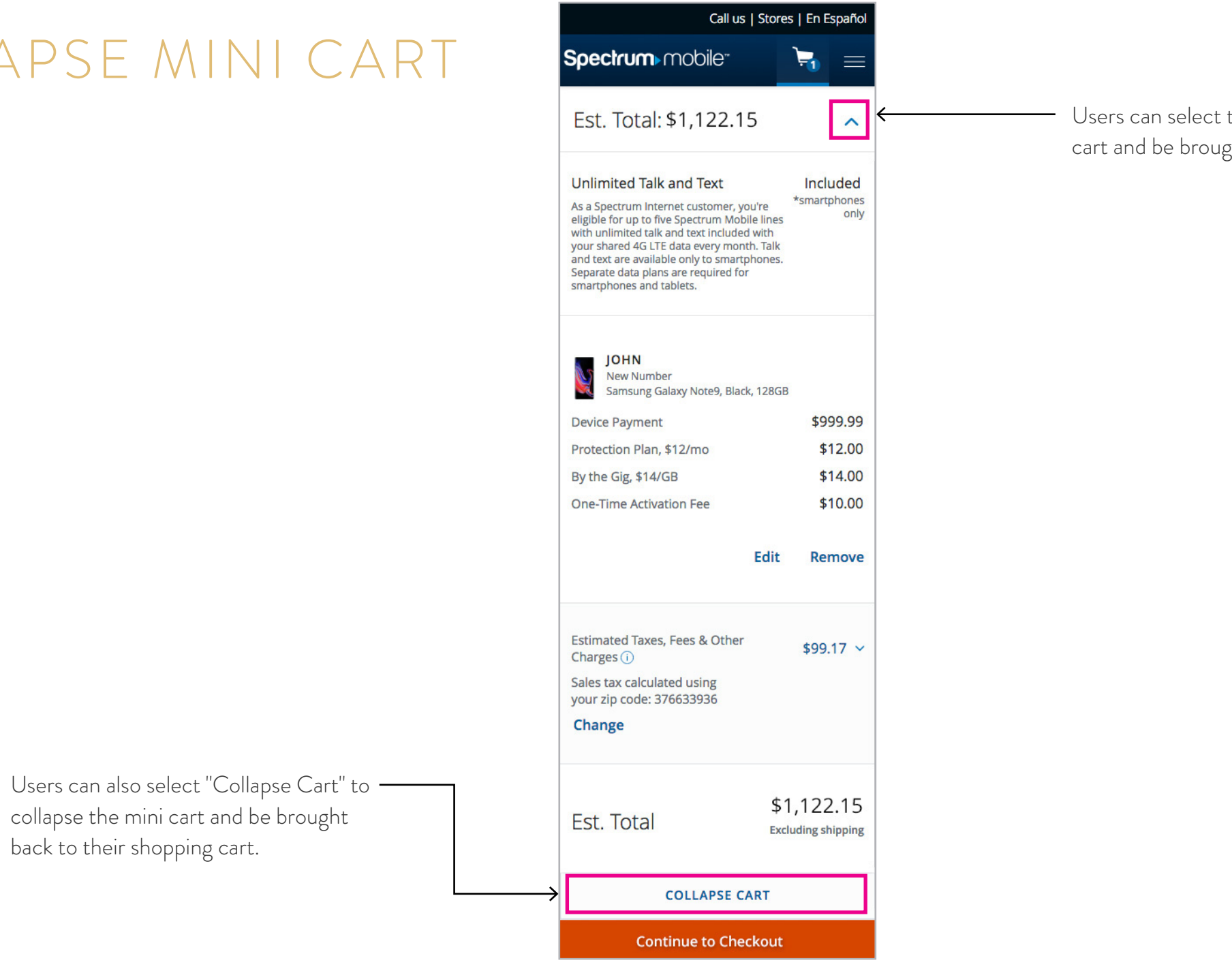

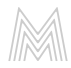

the arrow to collapse the mini ght back to their shopping cart.

collapse the mini cart and be brought

back to their shopping cart.

#### COLLAPSE MINI CART

#### ADDED ACCESSORY/LINE

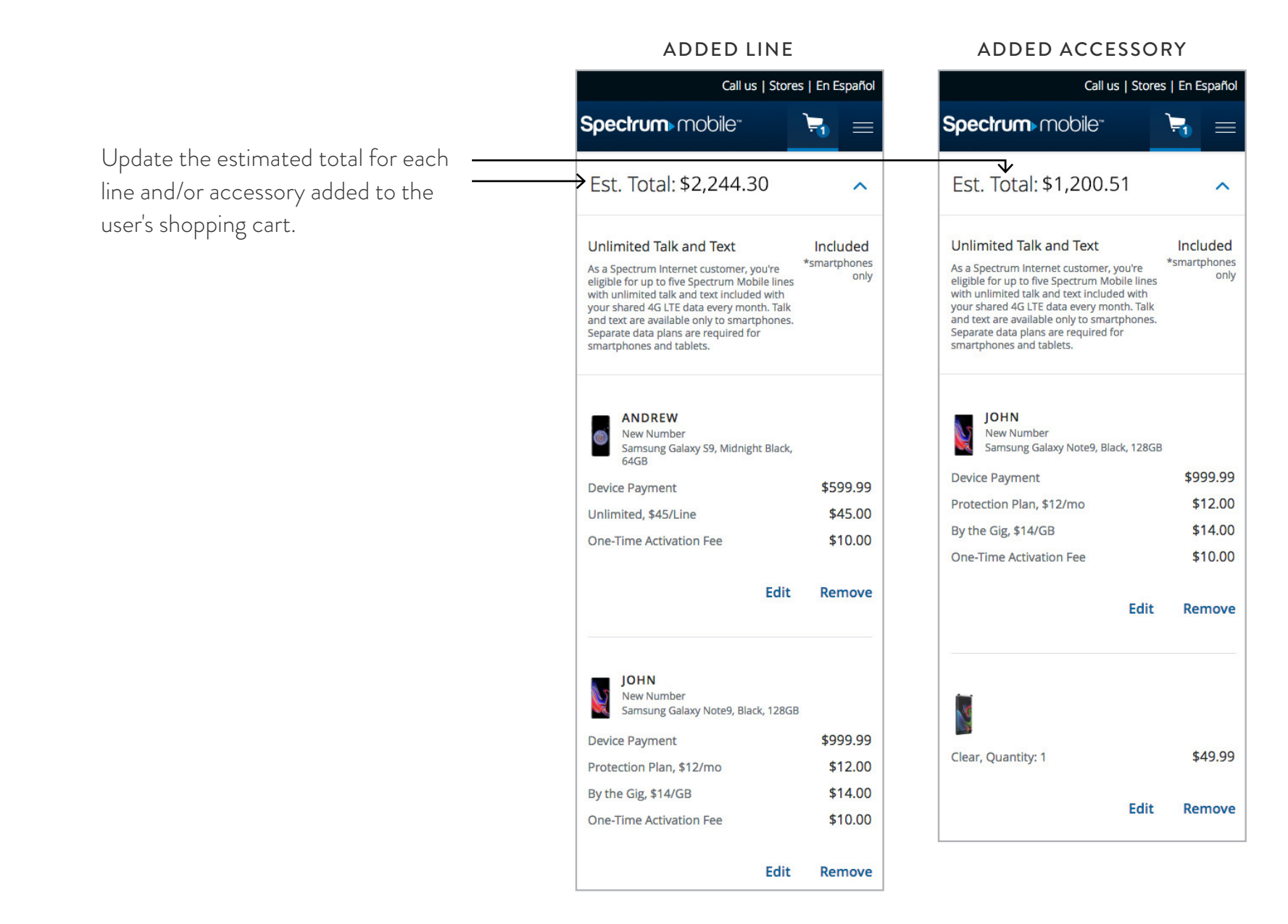

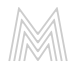

SECTION 2 ADDING LINES/ACCESSORIES

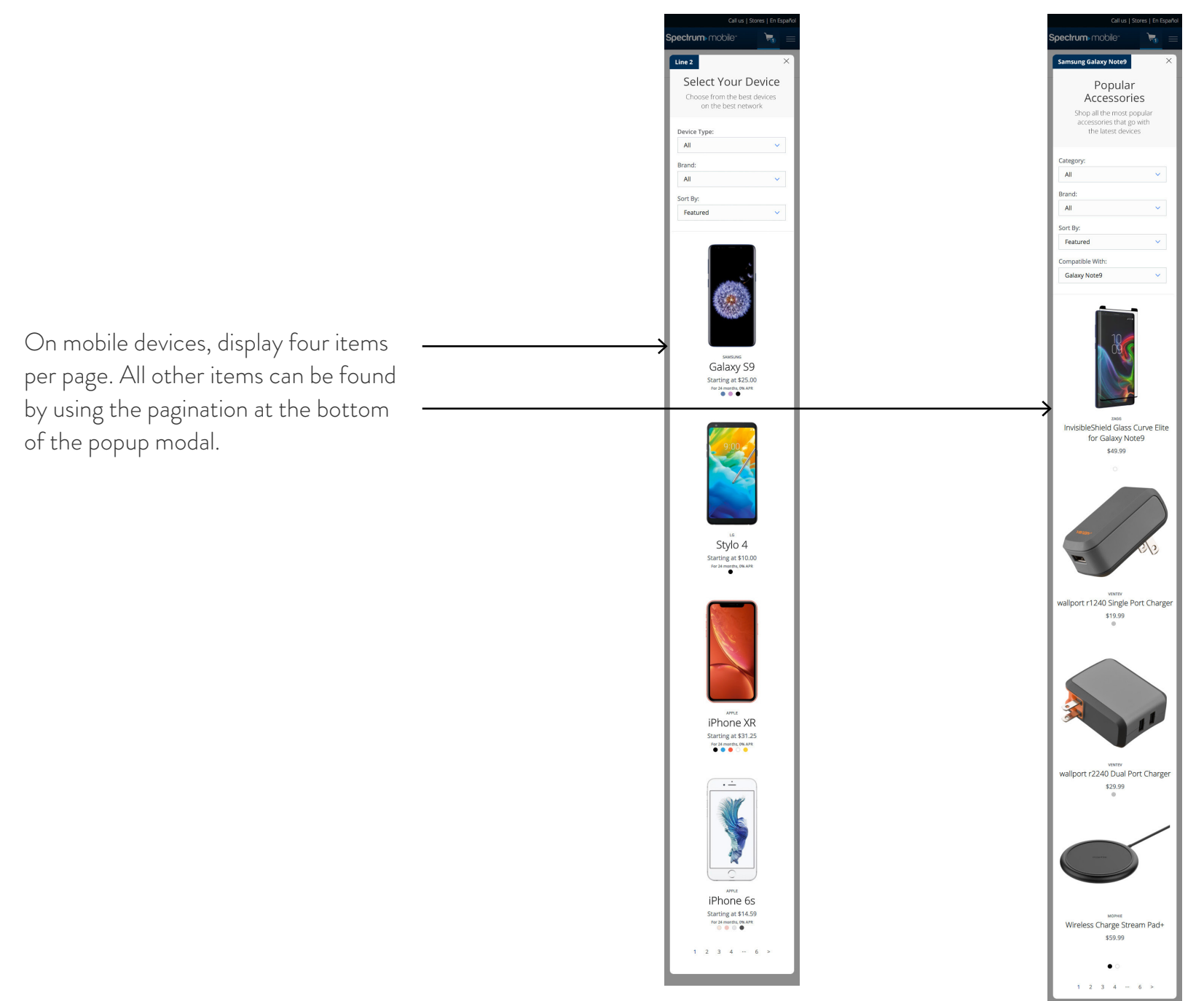

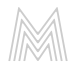

#### ADDING LINES ADDING ACCESSORIES

## THANK YOU

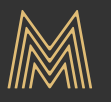

Mediaboom | 73 Church Street, Guilford, CT | www.mediaboom.com | info@mediaboom.com | 203.453.3537